## **CMPS-224 Homework 2: Assemblers, Linkers & Loaders - Creating the Process Image**

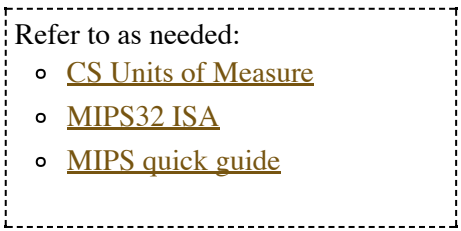

All questions except #17 are taken from **[Appendix](file:///Users/eddierangel/OneDrive%20-%20Kern%20Community%20College%20District/Course%20Material/cmps2240-f16/doc/HP_AppA.pdf) A.1 - A.5**. Read A.1-A.5 completely before starting homework. Do not worry about references in the Appendix to chapters in the text, we will cover that material as needed.

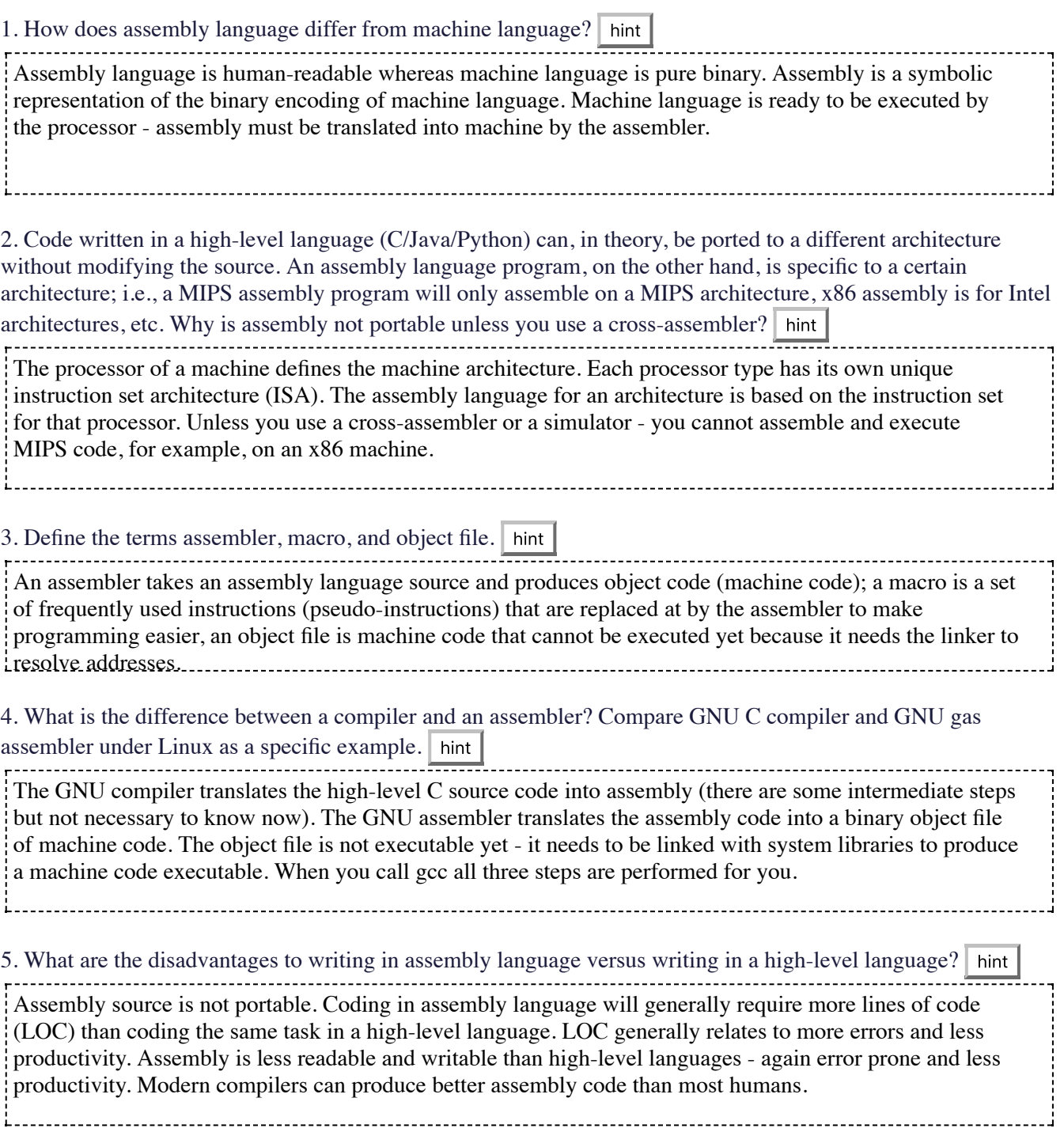

9/18/2017 homework2.html

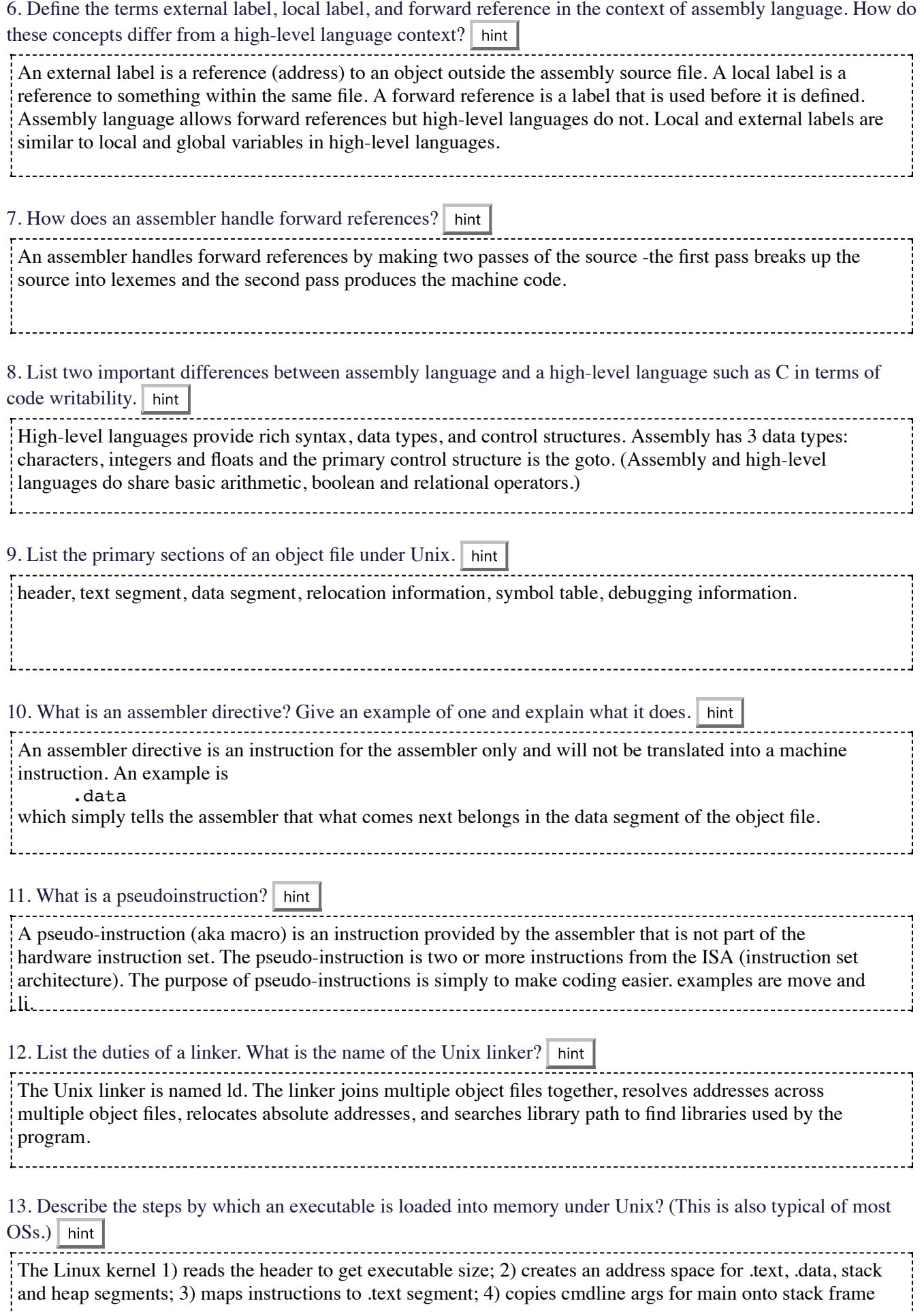

9/18/2017 homework2.html

for main; 5) initializes registers and stack pointer; 6) calls a startup routine to copy args to registers and call first instruction in main function; 7) startup routine passes control back to OS after program exits. 

14. Draw a picture of how a program is loaded in memory (AppenA shows MIPS which is fairly typical). Include the stack, the heap, the text segment and the data segment. hint

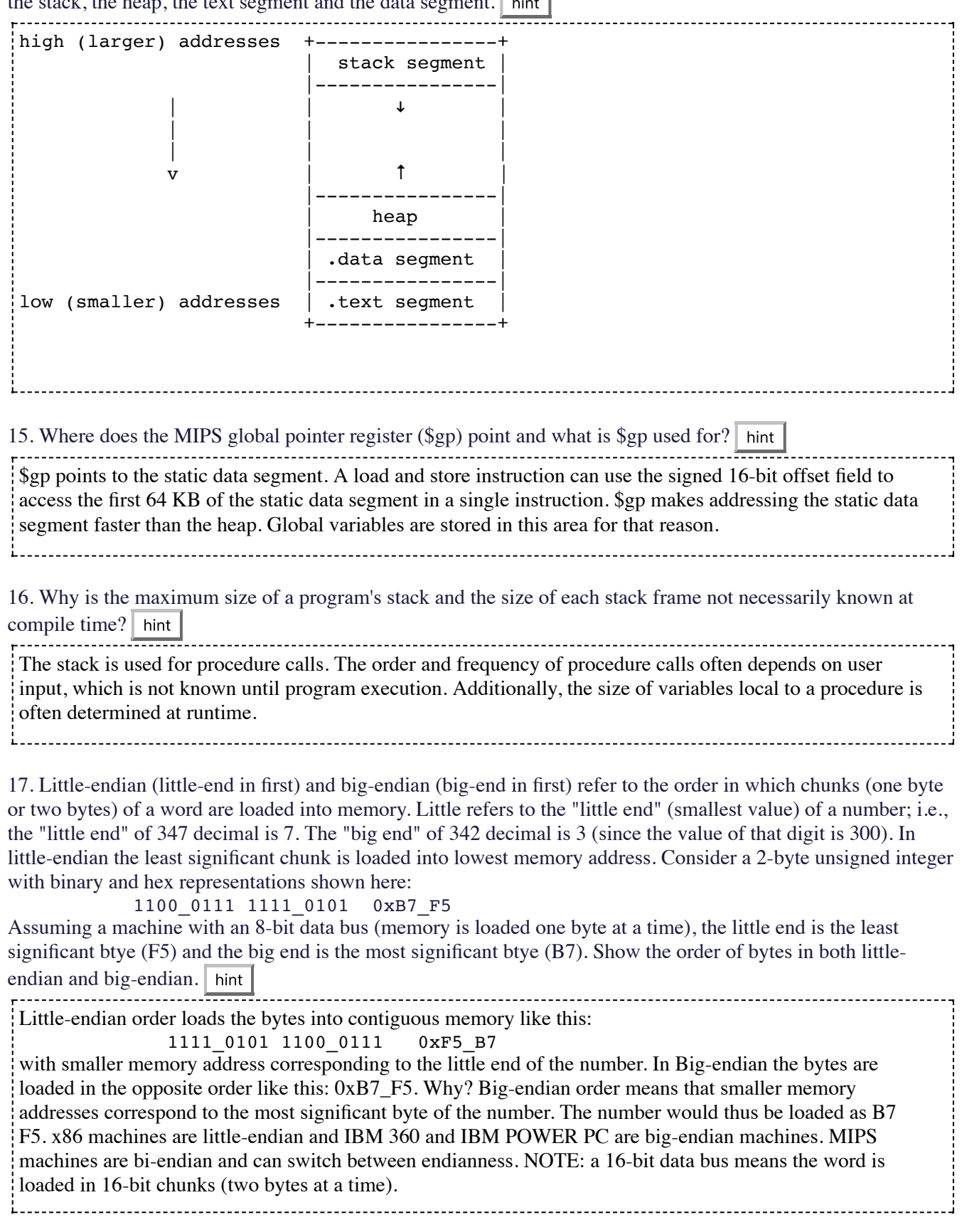

 $-1$ 

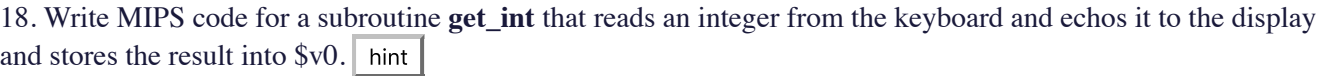

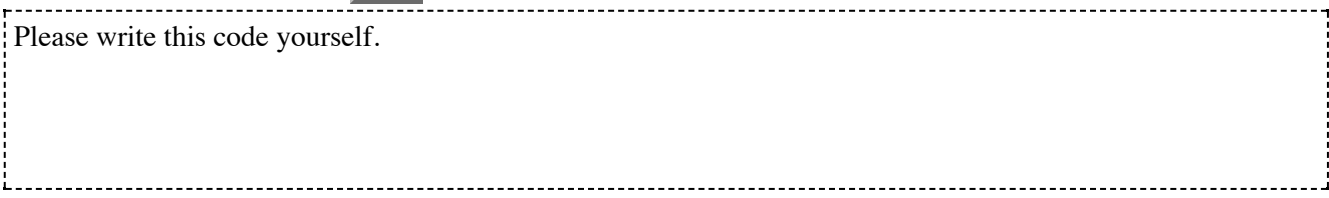

19. Write MIPS code for a subroutine **to\_neg** that takes the value in \$a0 and converts it to negative two's compliment. Assume that the value in \$a0 is positive (don't do any input error checking). Store the result into  $$v0.$  hint

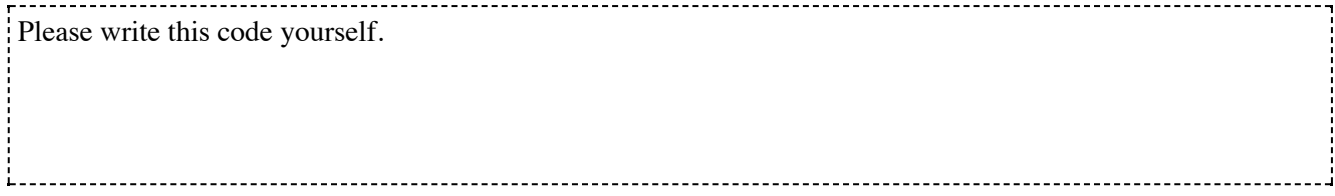

20. How do each of these commands modify the program counter?

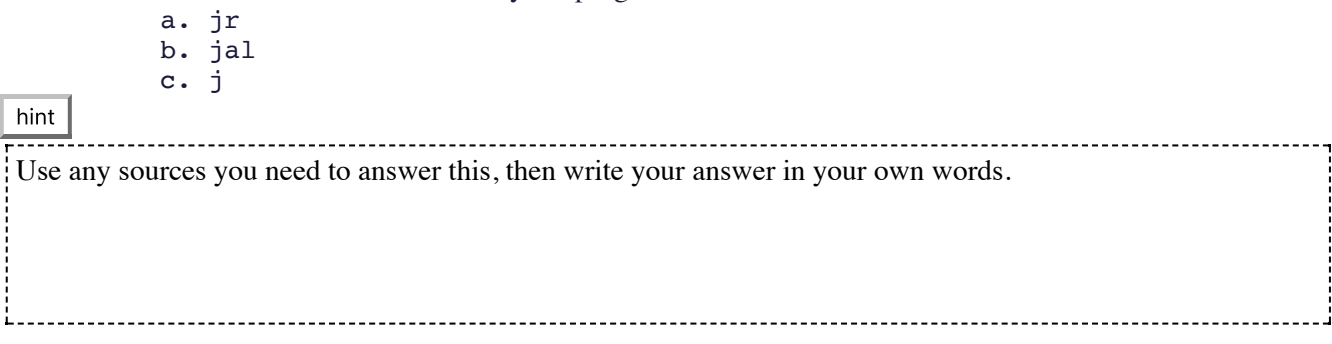